## **Cedar Grove School District Cedar Grove, NJ**

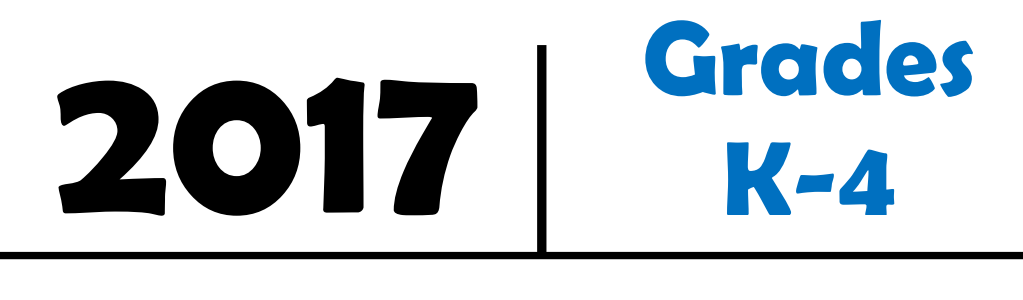

# **Computer Literacy**

Approved by the Cedar Grove Board of Education 2017

> Superintendent of Schools Mr. Michael J. Fetherman

Board of Education Mrs. Christine Dye, President Mr. Frank Mandala, Vice-President Mr. Peter Prvulovic Mr. David Schoner Mr. Vincent Vollero

## **Computer Literacy Grades K – 4 Course Description**

Computer Literacy K-4 encompasses a variety of technology skills necessary for students' proficient navigation of today's learning environments. Computer instruction helps students gain the skills necessary to use the wide array of technology available to them as learning tools. Through this course of study, children will learn to use the basic features of an operating system and produce a simple, finished document using word processing software. In addition, they will learn to use the World Wide Web and databases for inquiry and research.

Beyond this, they will learn how to use desktop publishing, spreadsheet and presentation software programs to present information. The grade level expectations are designed in a manner that promotes the consistent technological development of students, K-4, while assuring a meaningful introduction to the uses of computertechnologies

## **Computer Literacy Kindergarten**

#### **Unit 1: Basic Computer Skills and Tools**

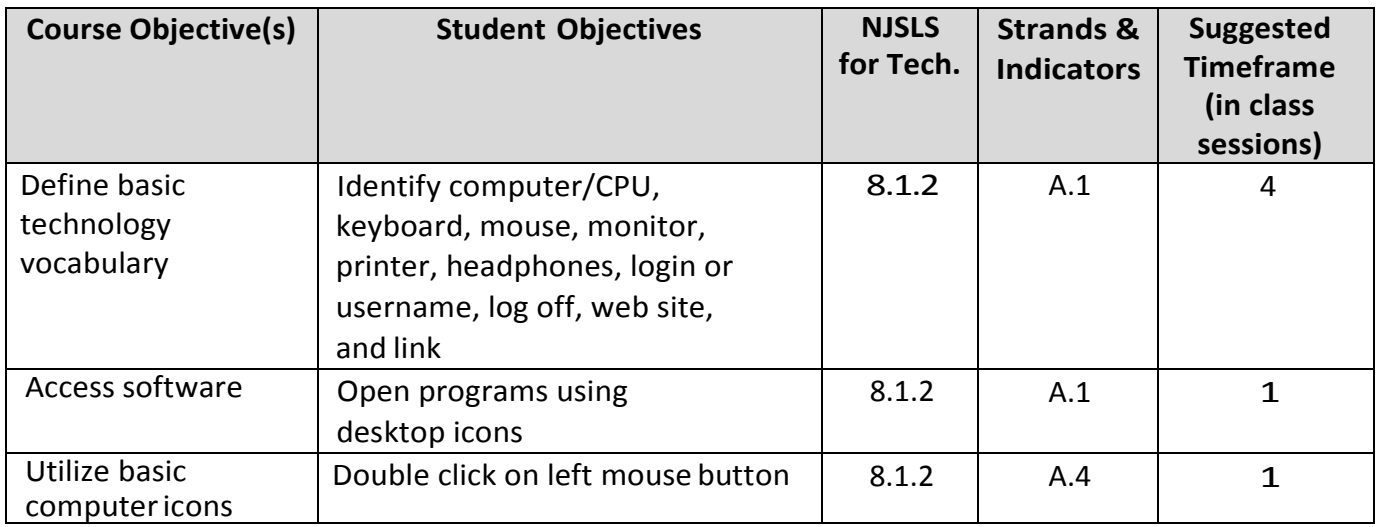

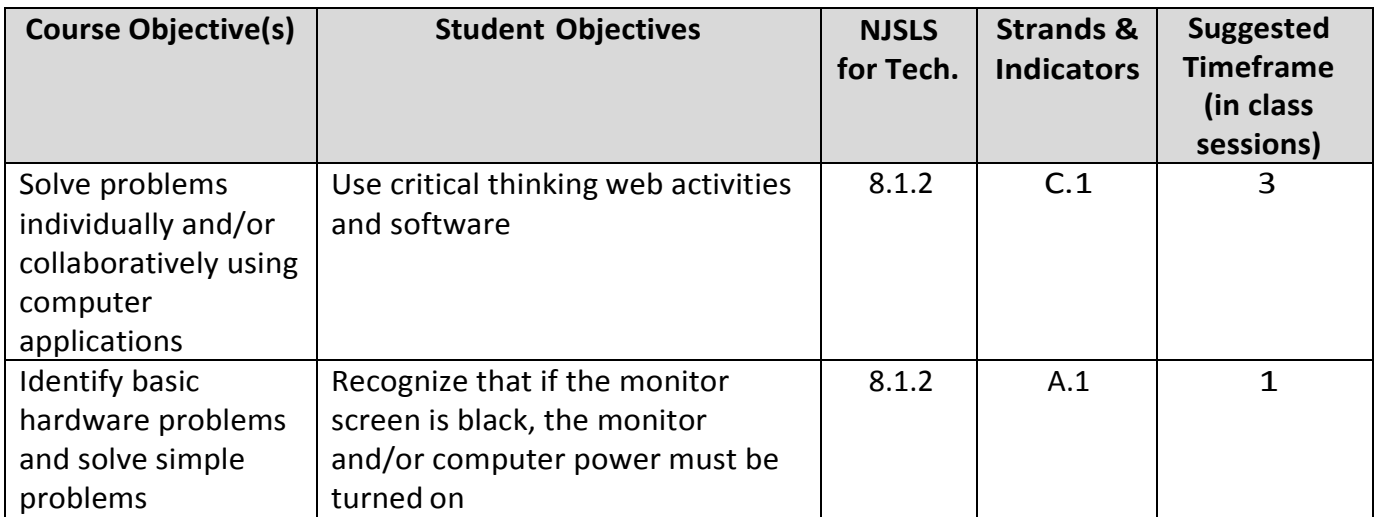

## **Computer Literacy**

## **Grade 1**

#### **Unit 1: Basic Computer Skills and Tools**

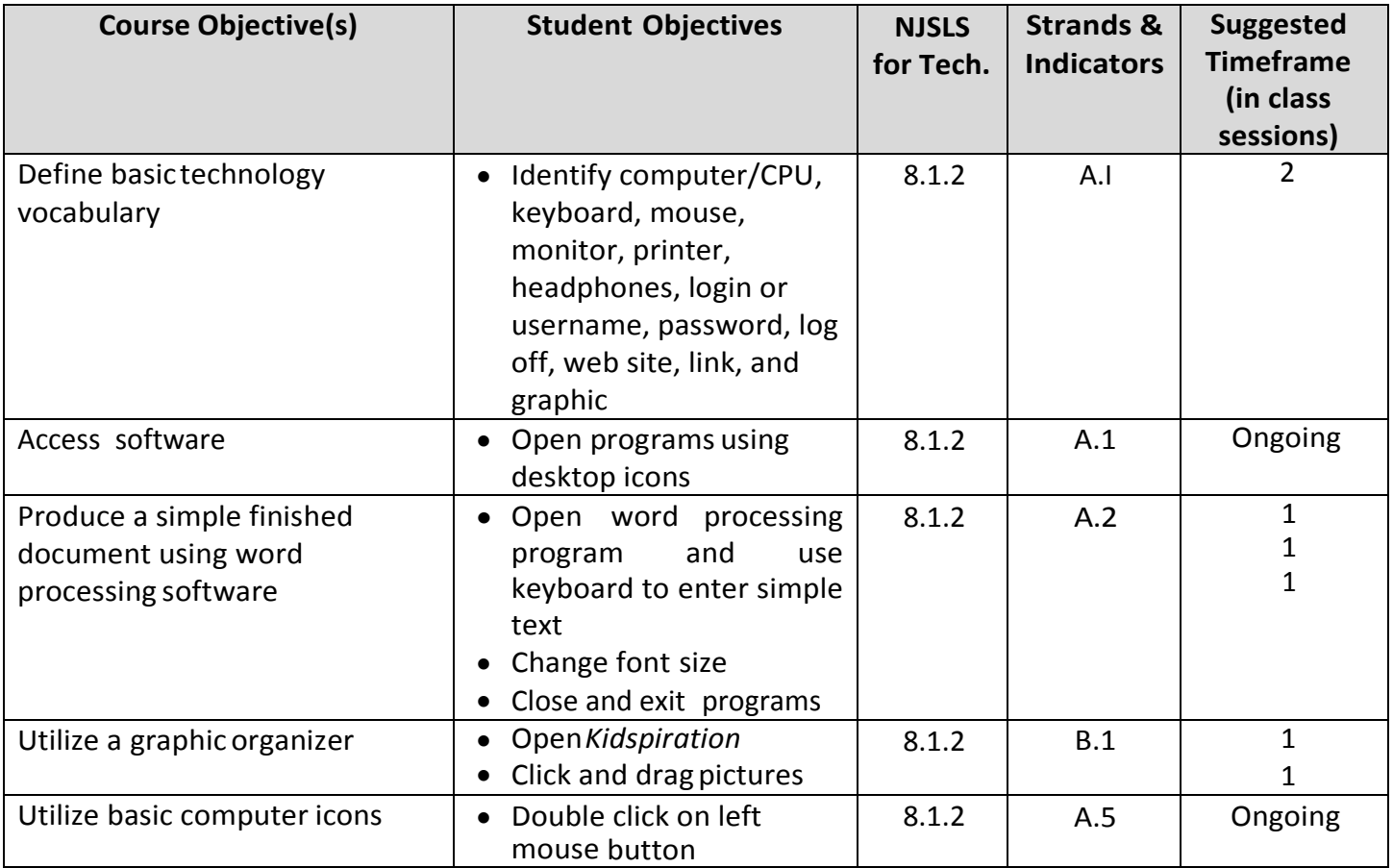

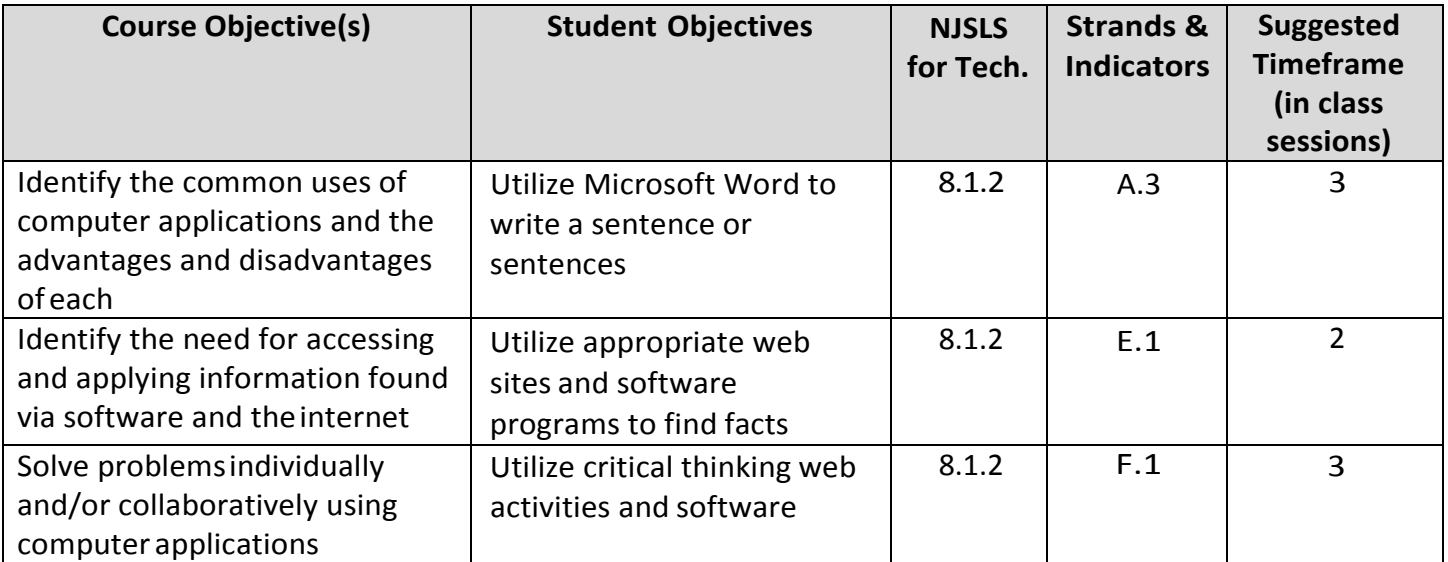

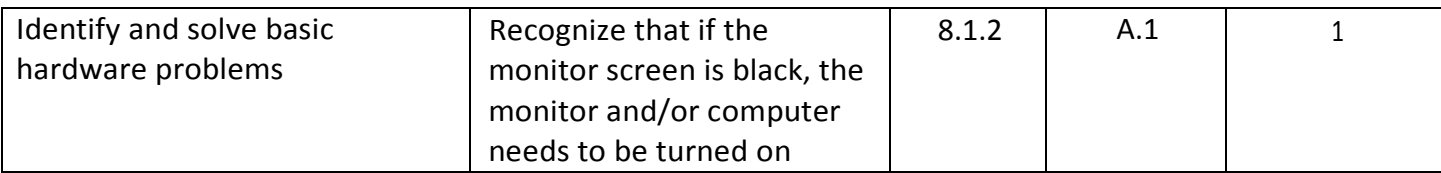

## **Computer Literacy Grade 2**

### **Unit 1: Basic Computer Skills and Tools**

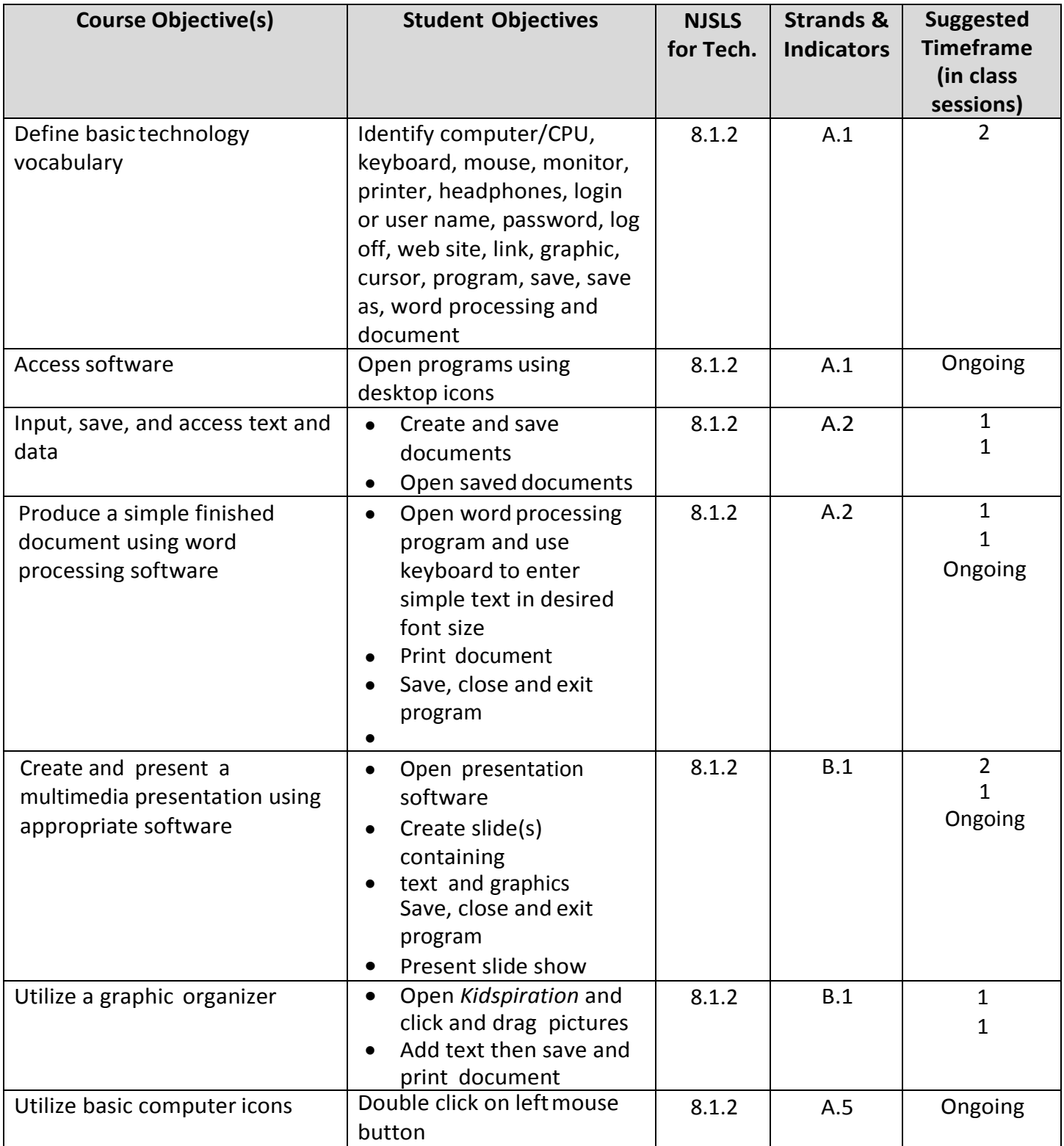

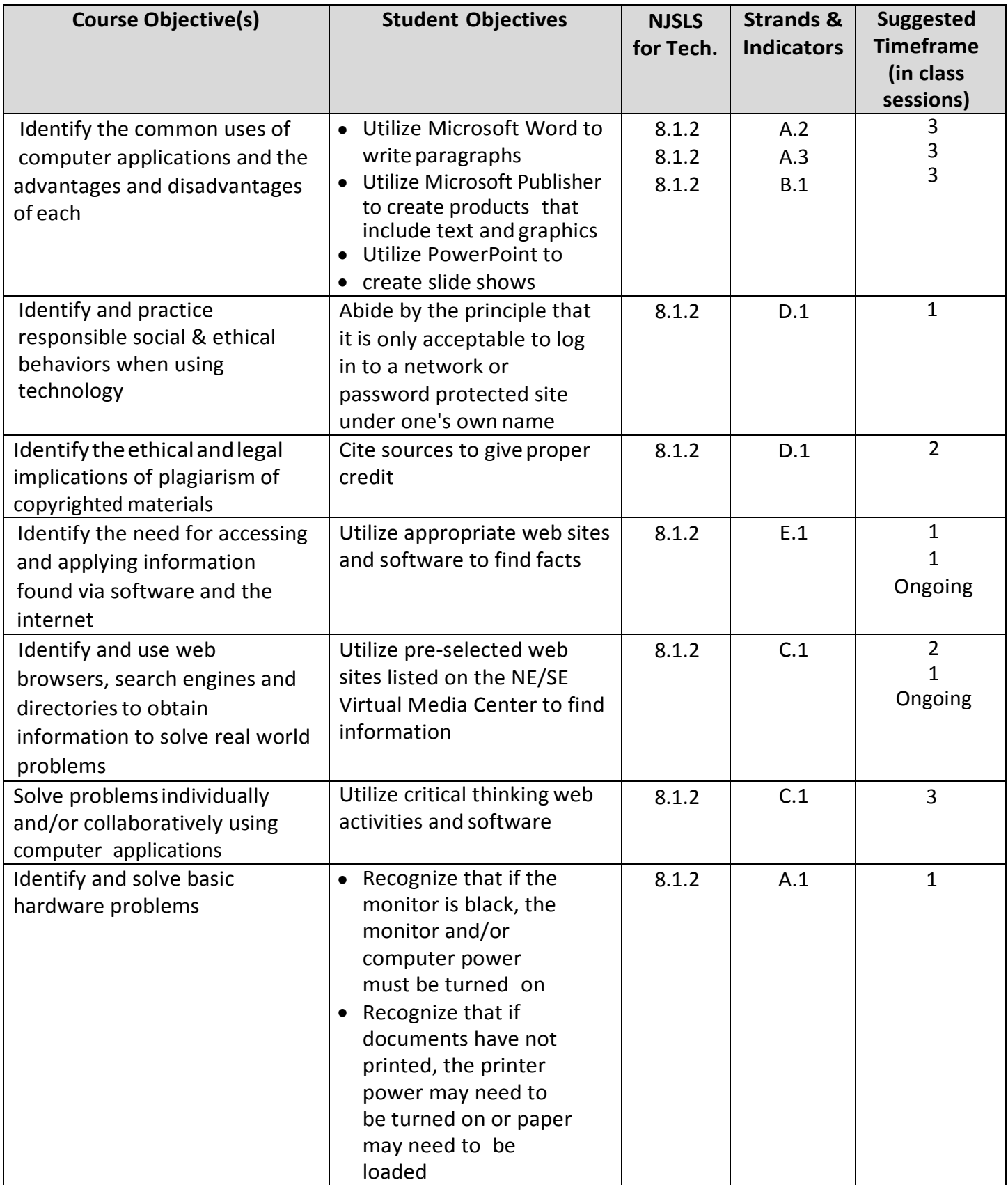

## **Computer Literacy Grade 3**

### **Unit 1: Basic Computer Skills and Tools**

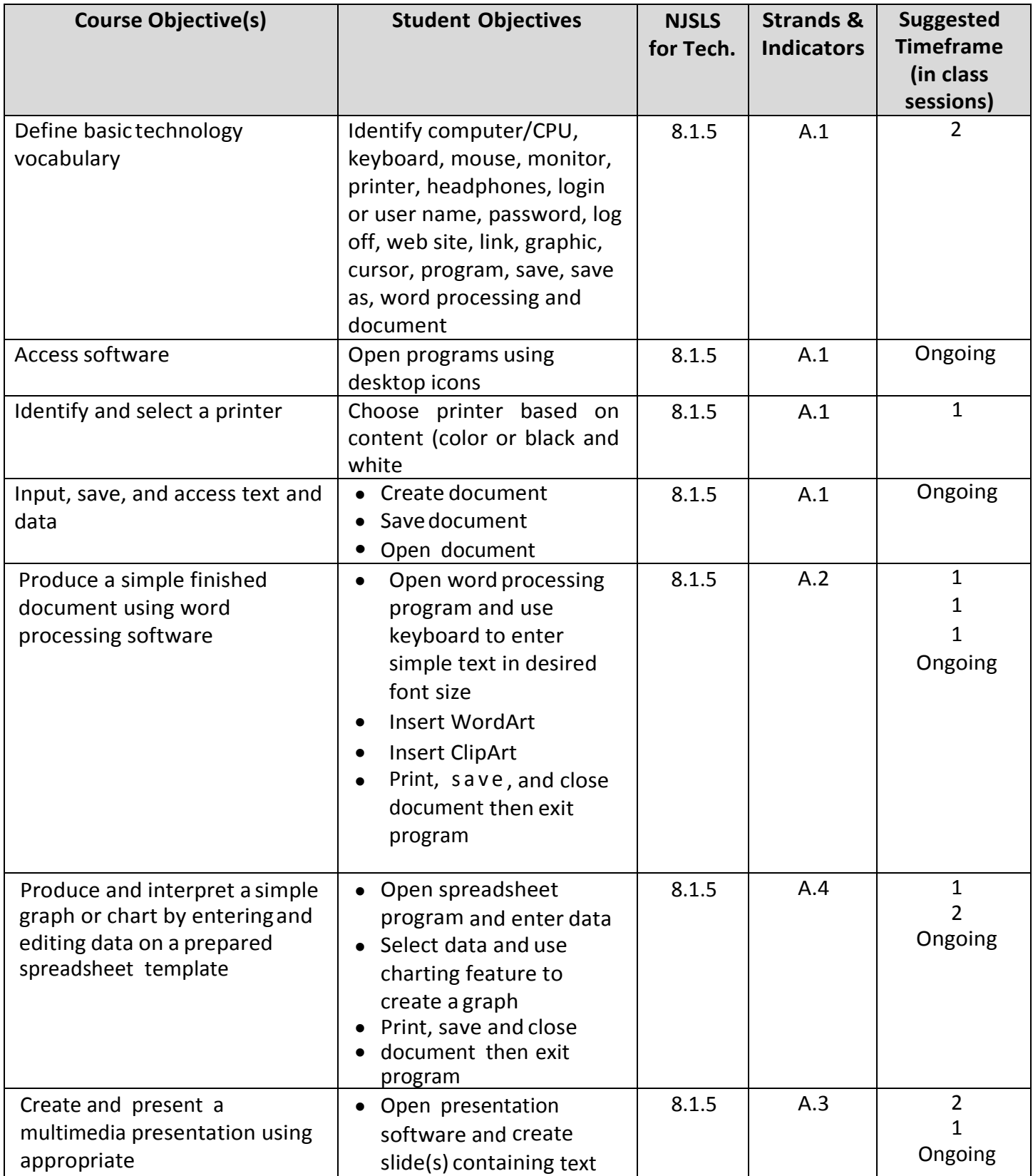

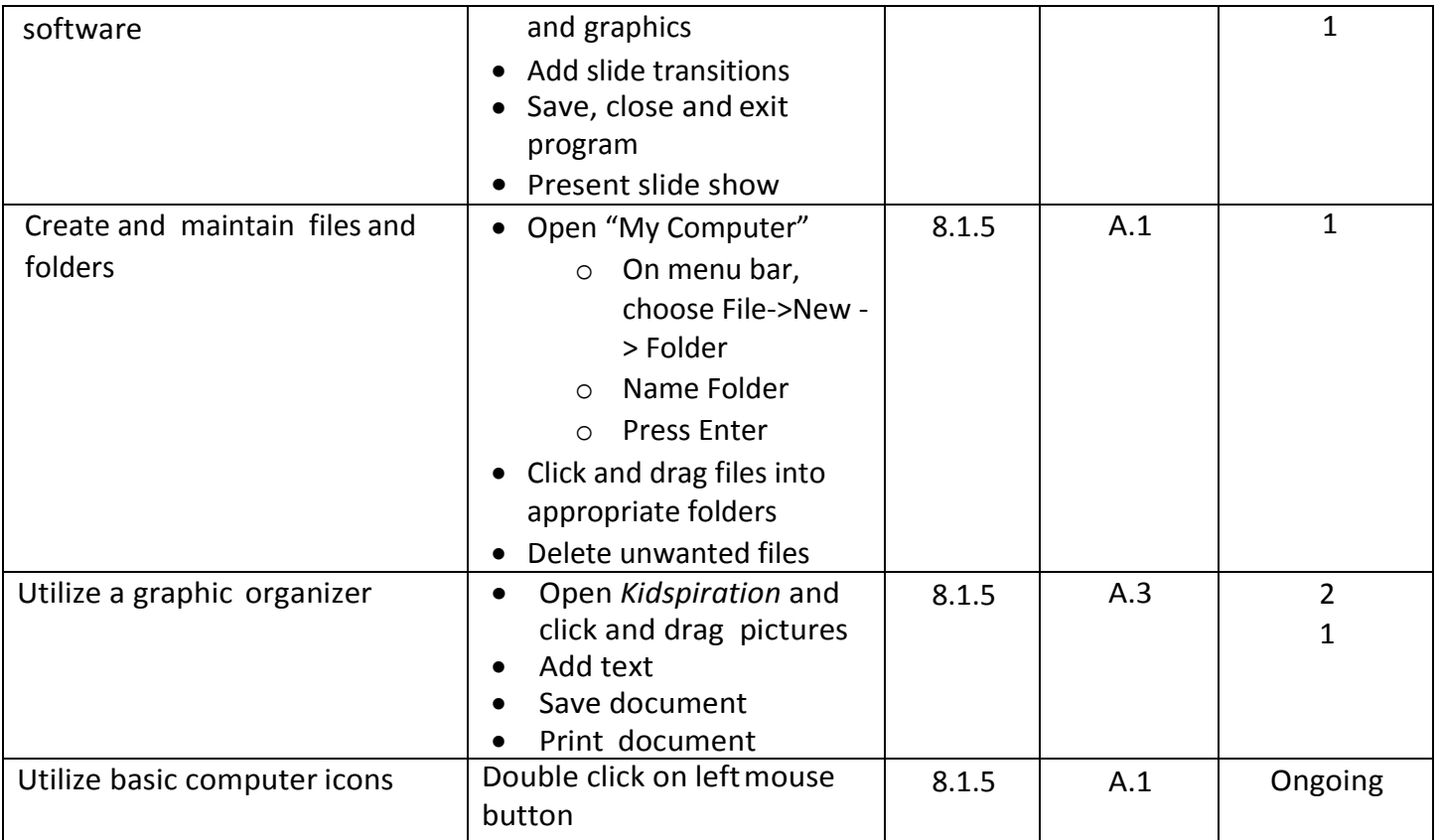

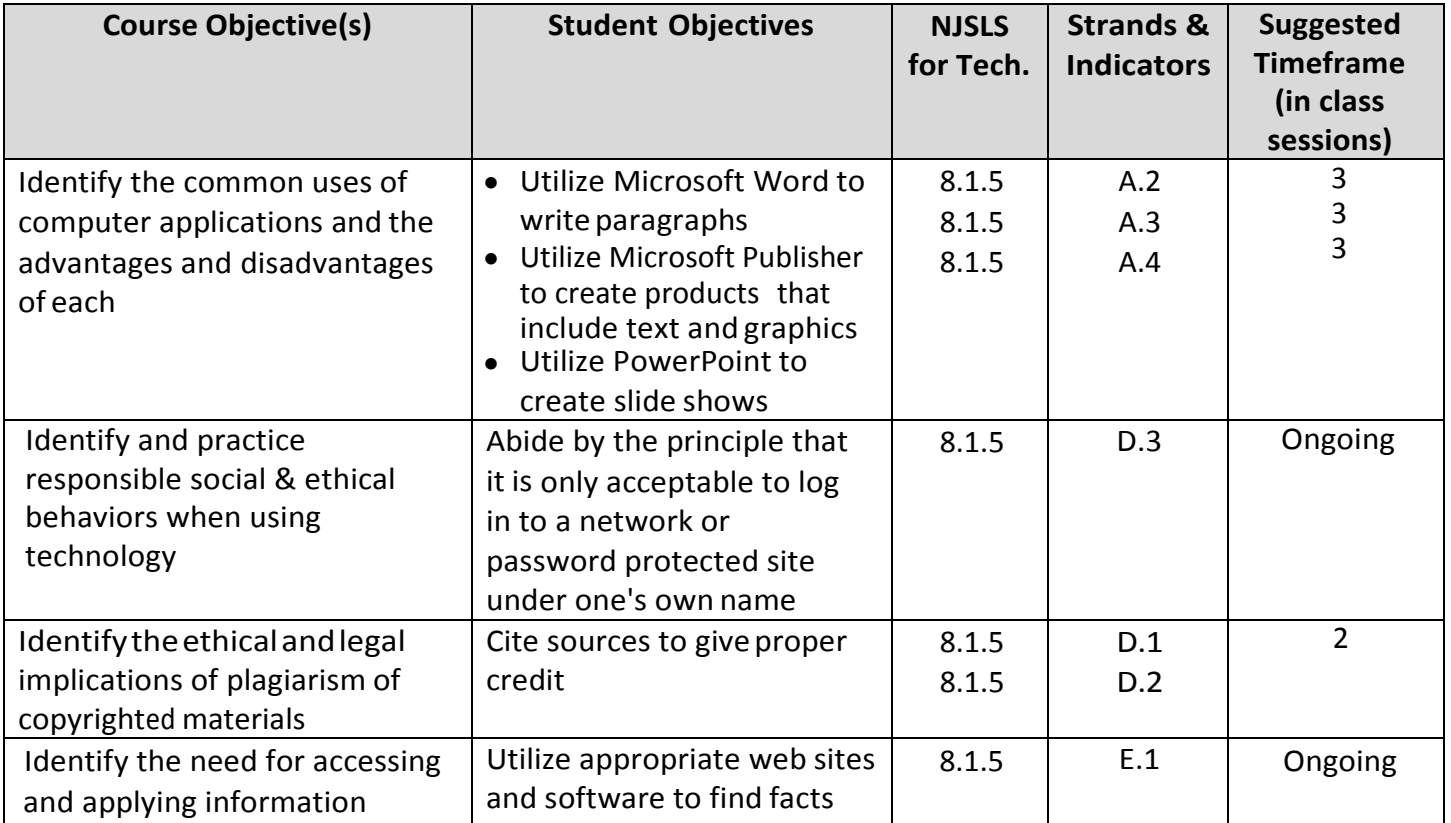

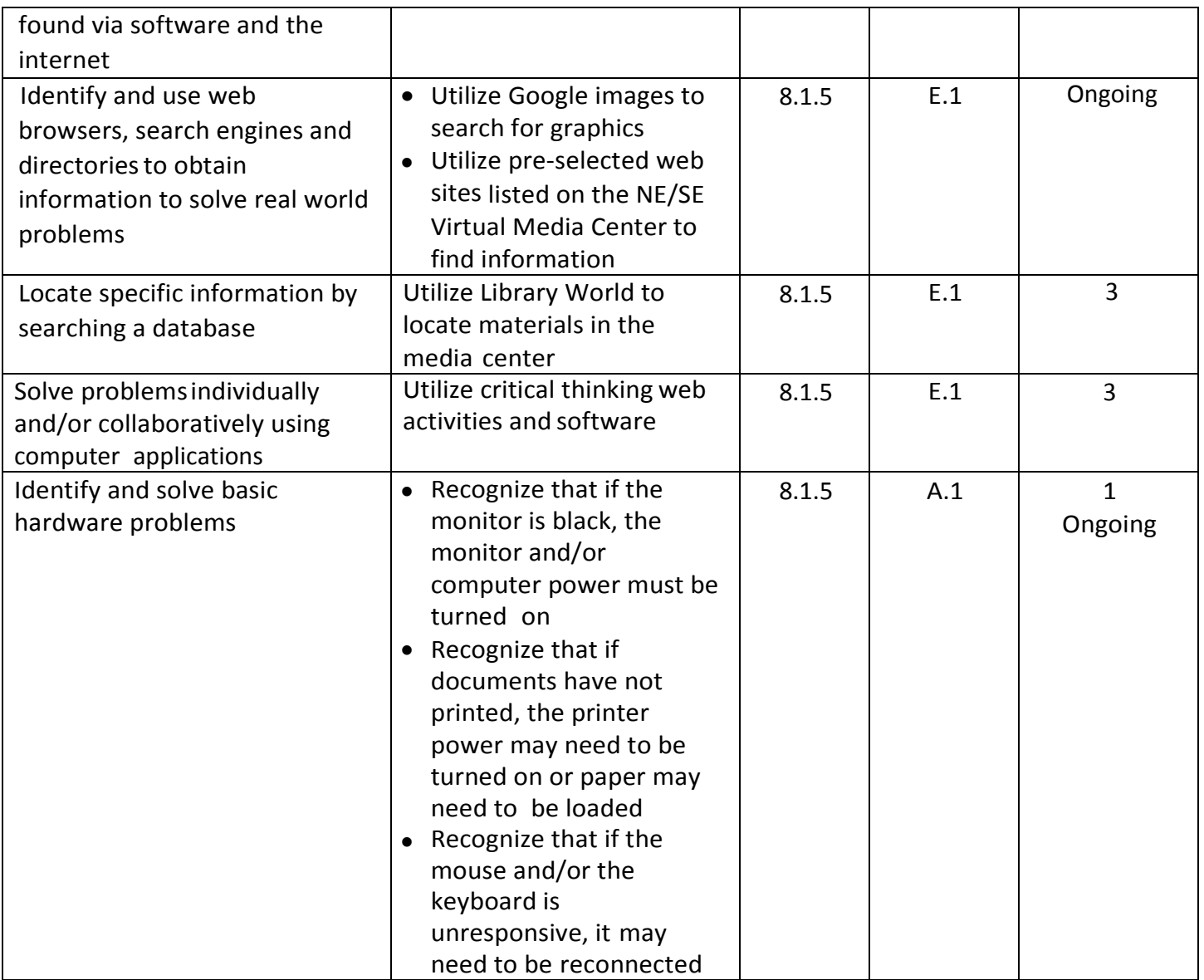

## **Computer Literacy Grade 4**

### **Unit 1: Basic Computer Skills and Tools**

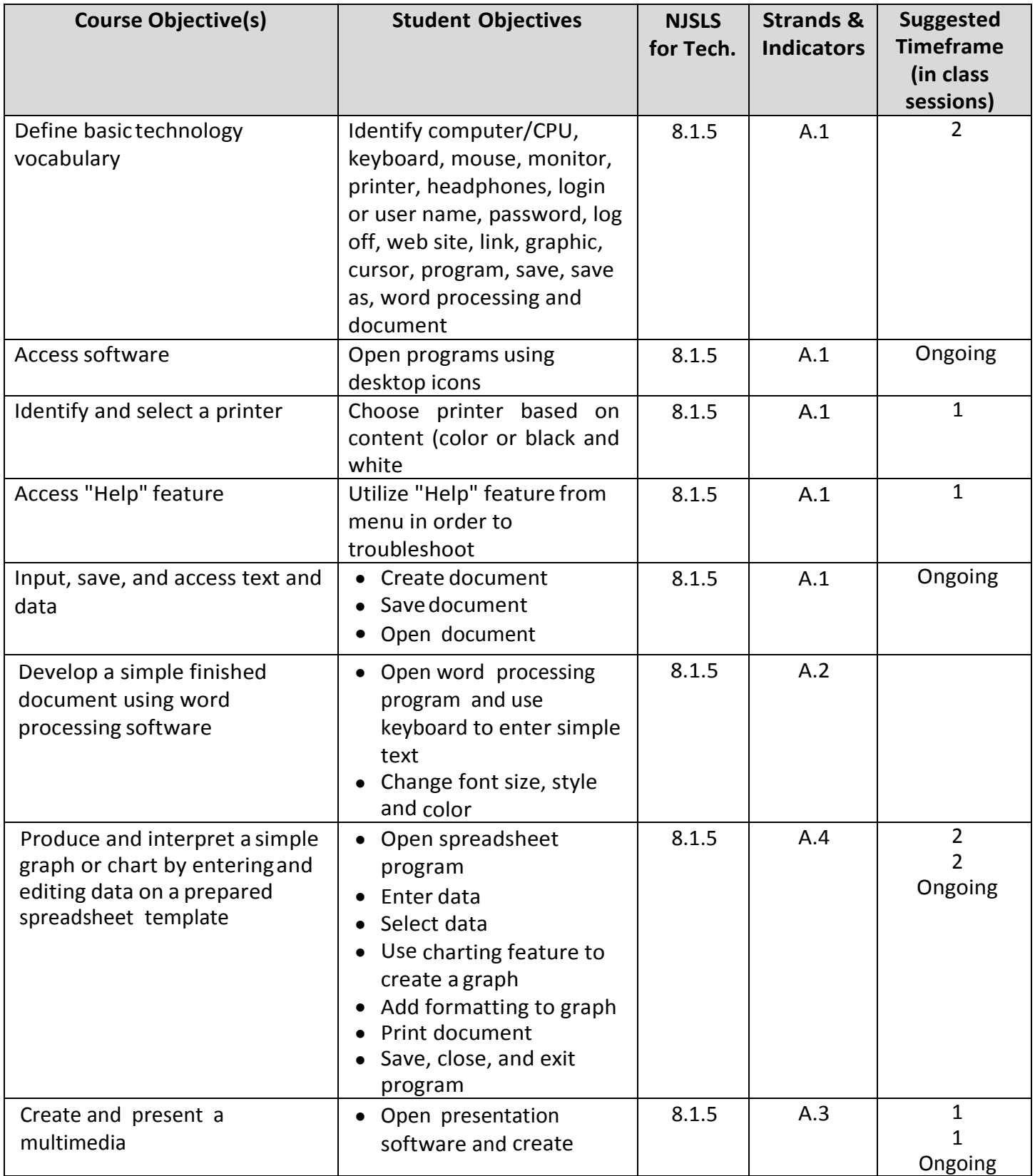

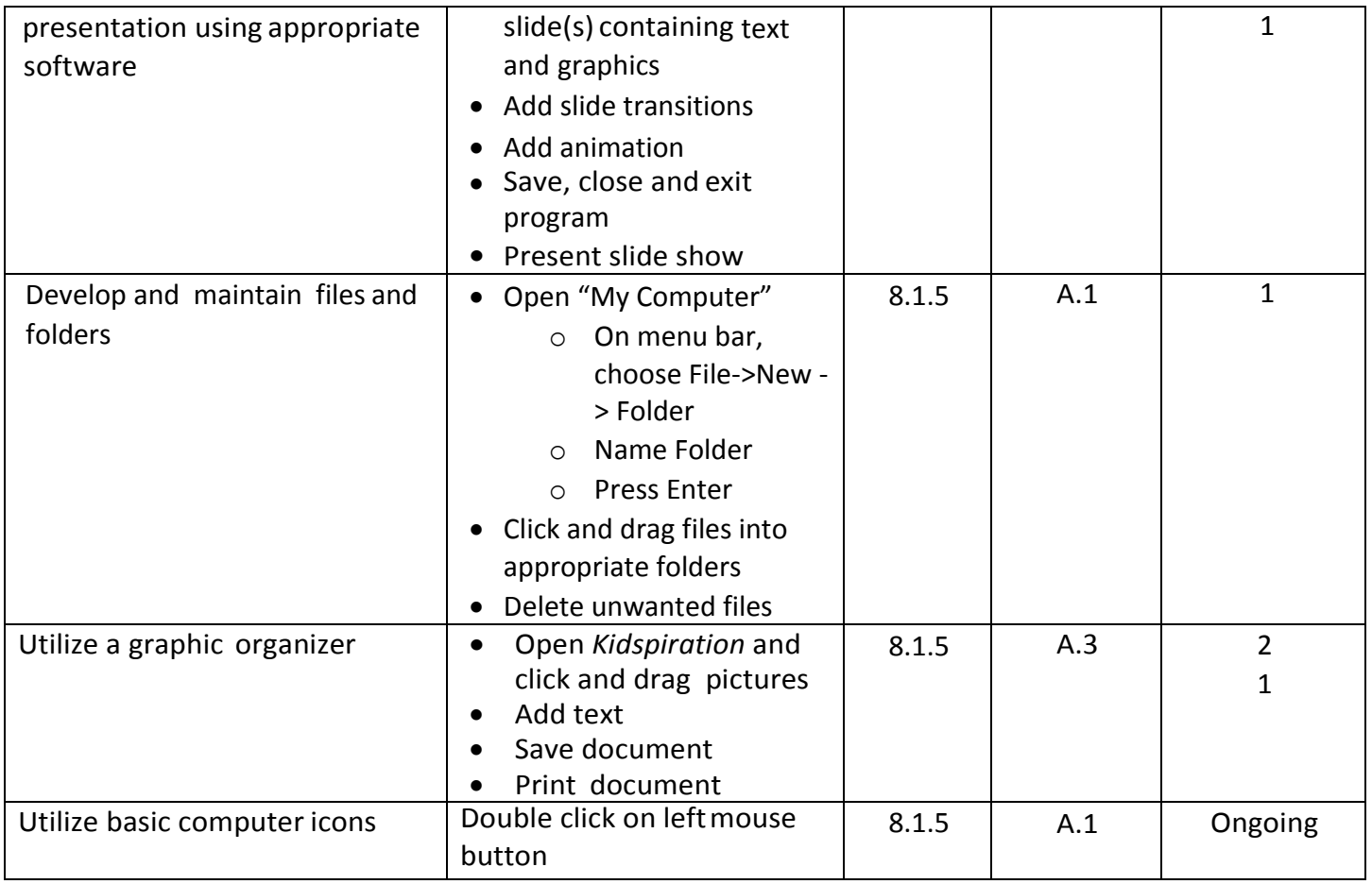

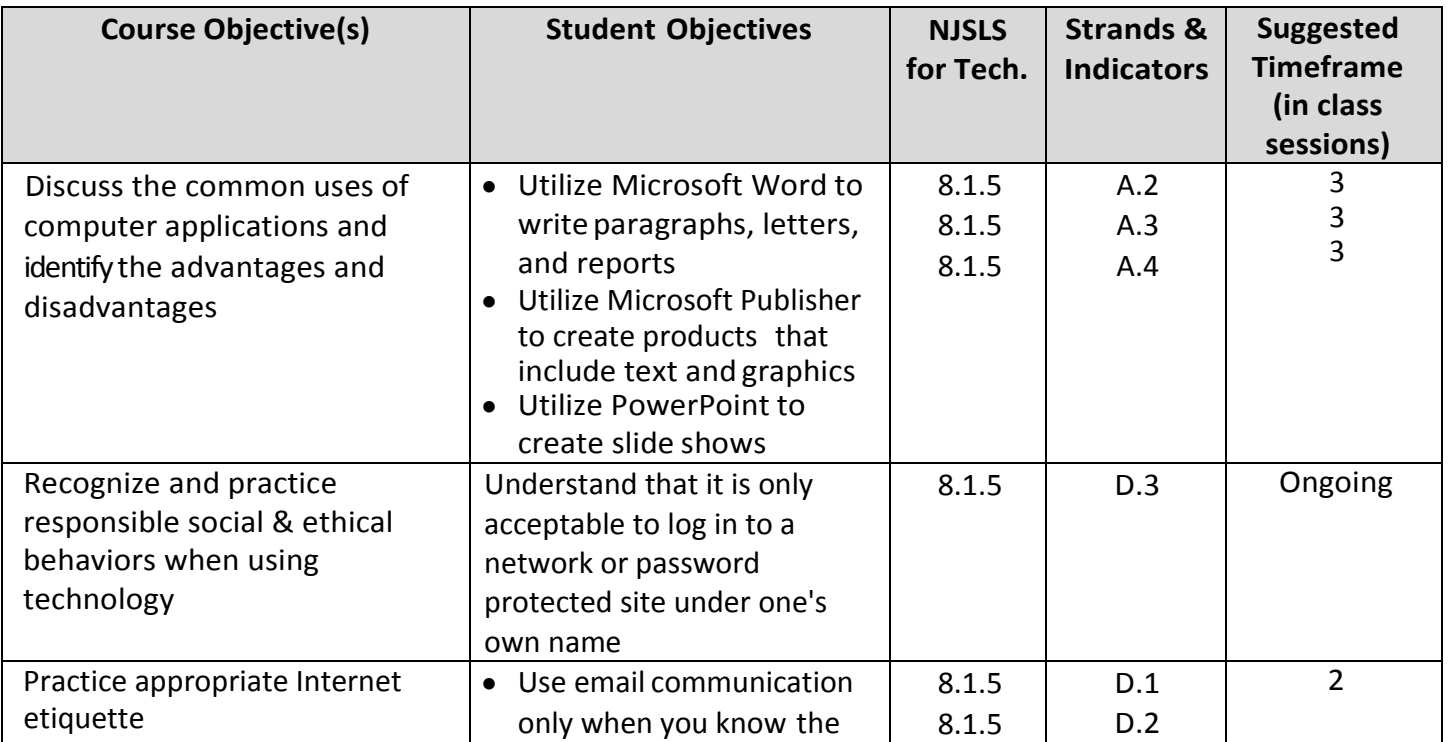

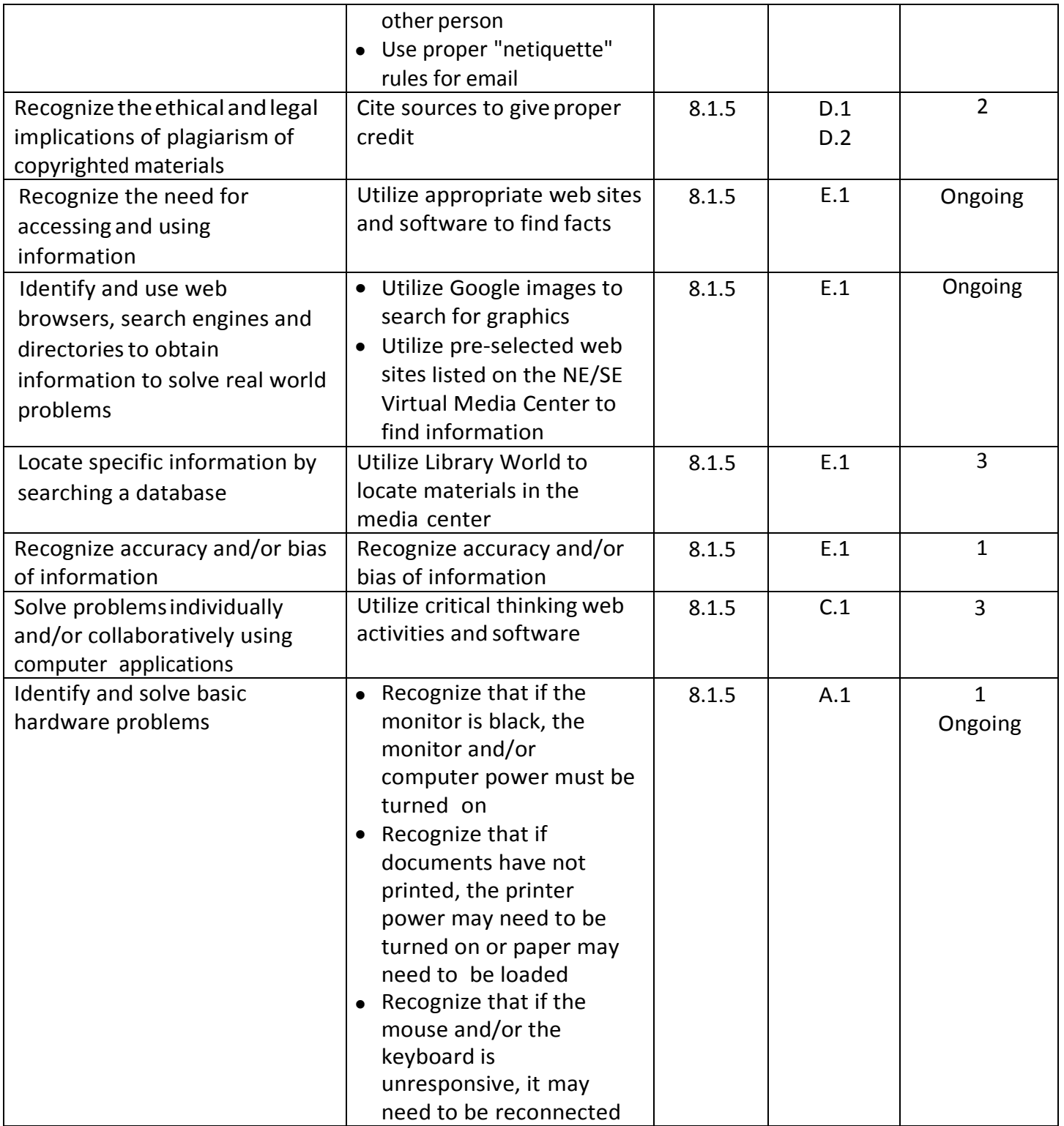

## **New Jersey Student Learning Standards for Technology**

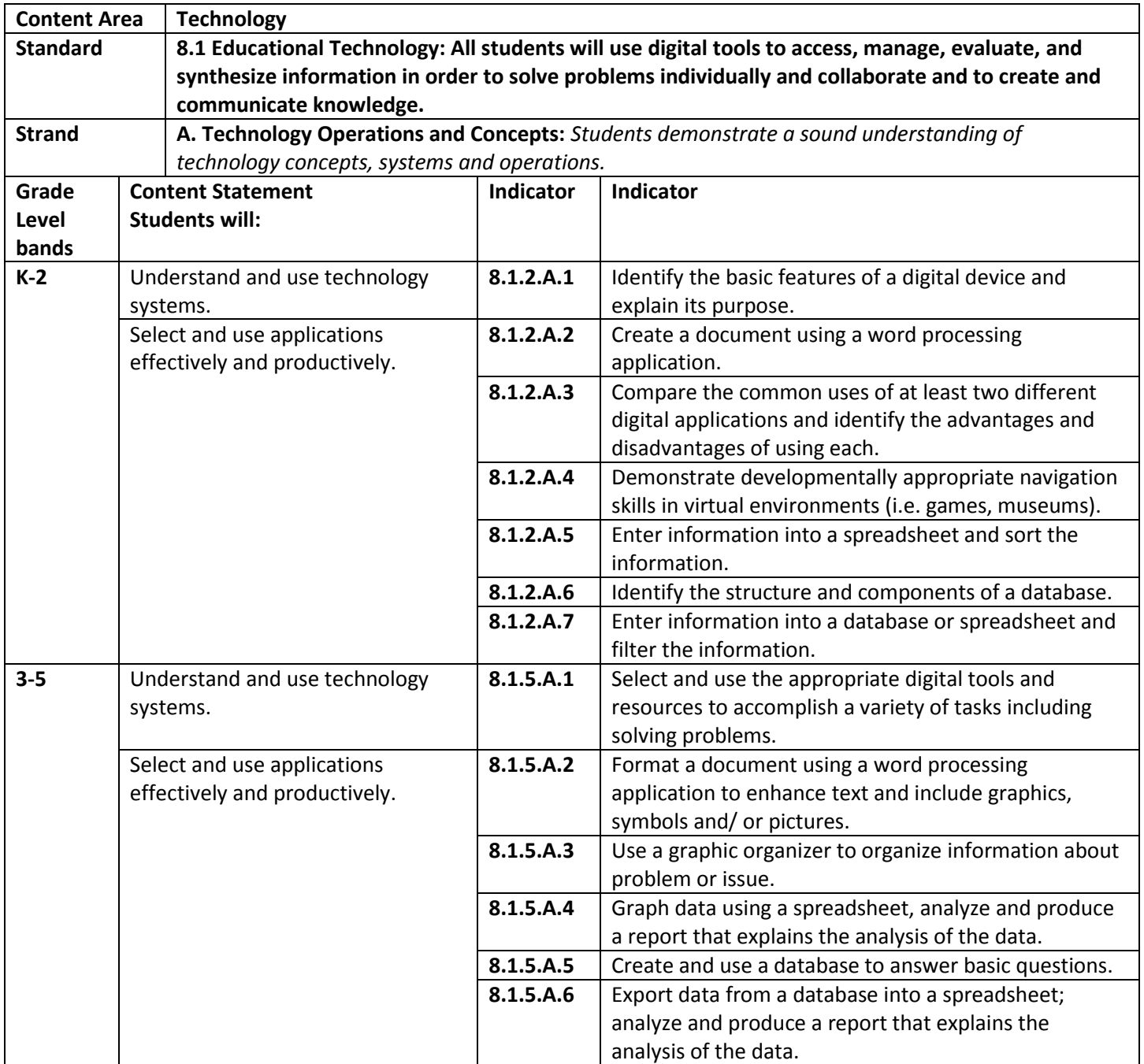

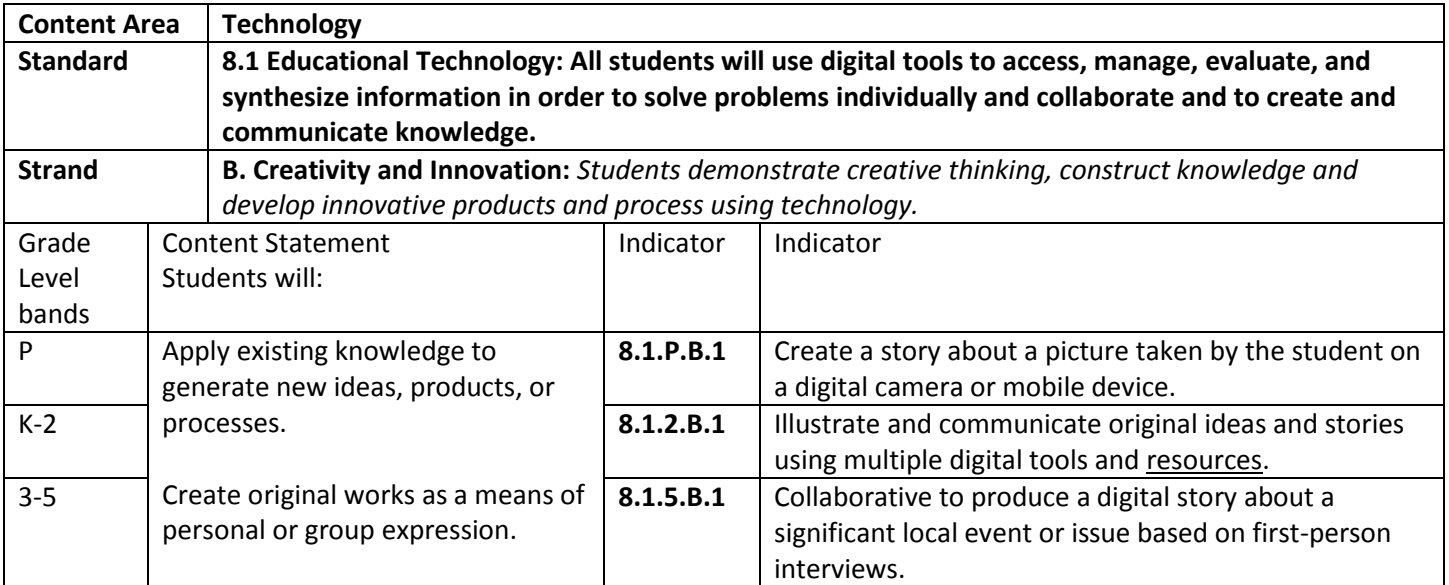

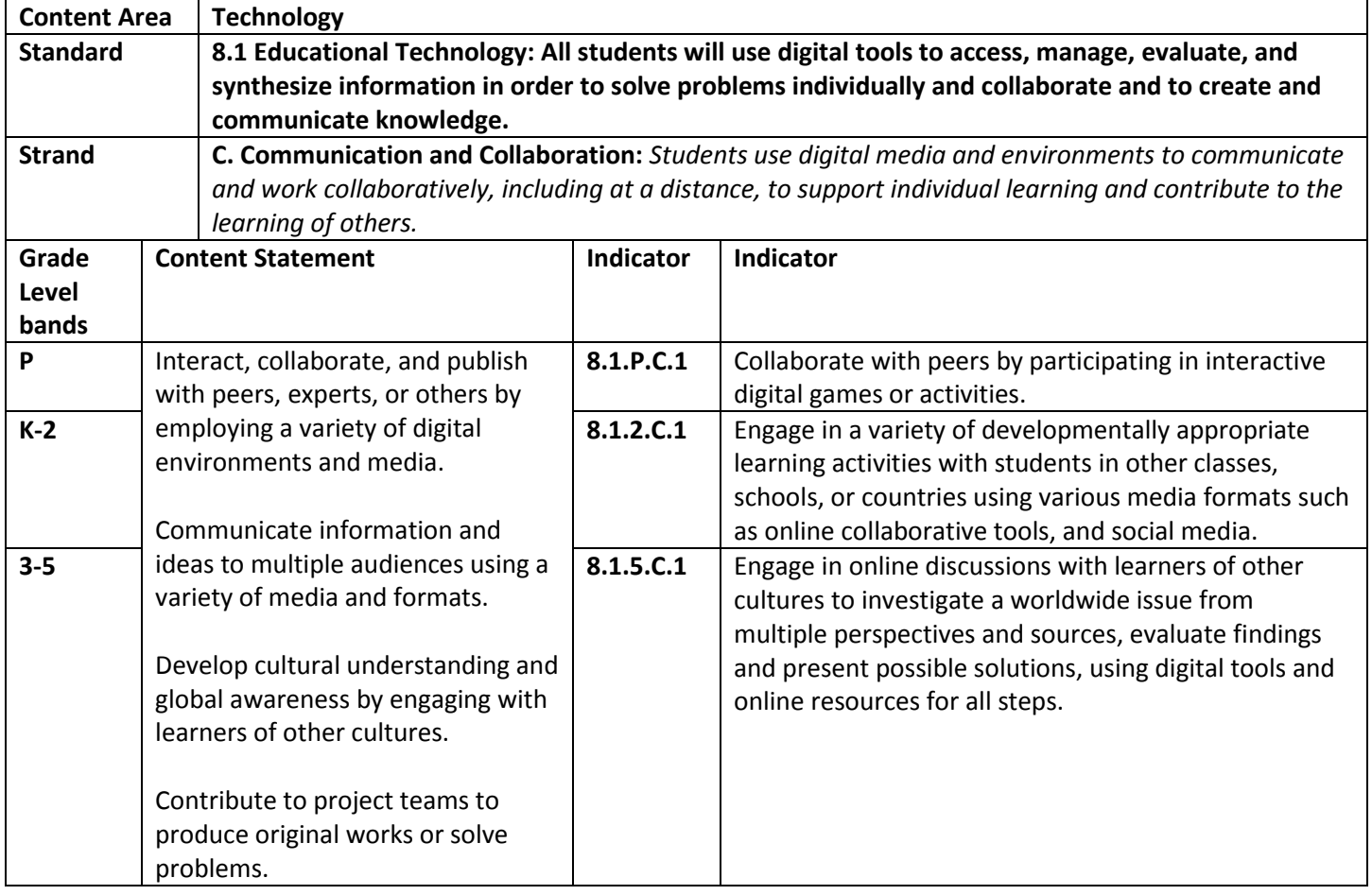

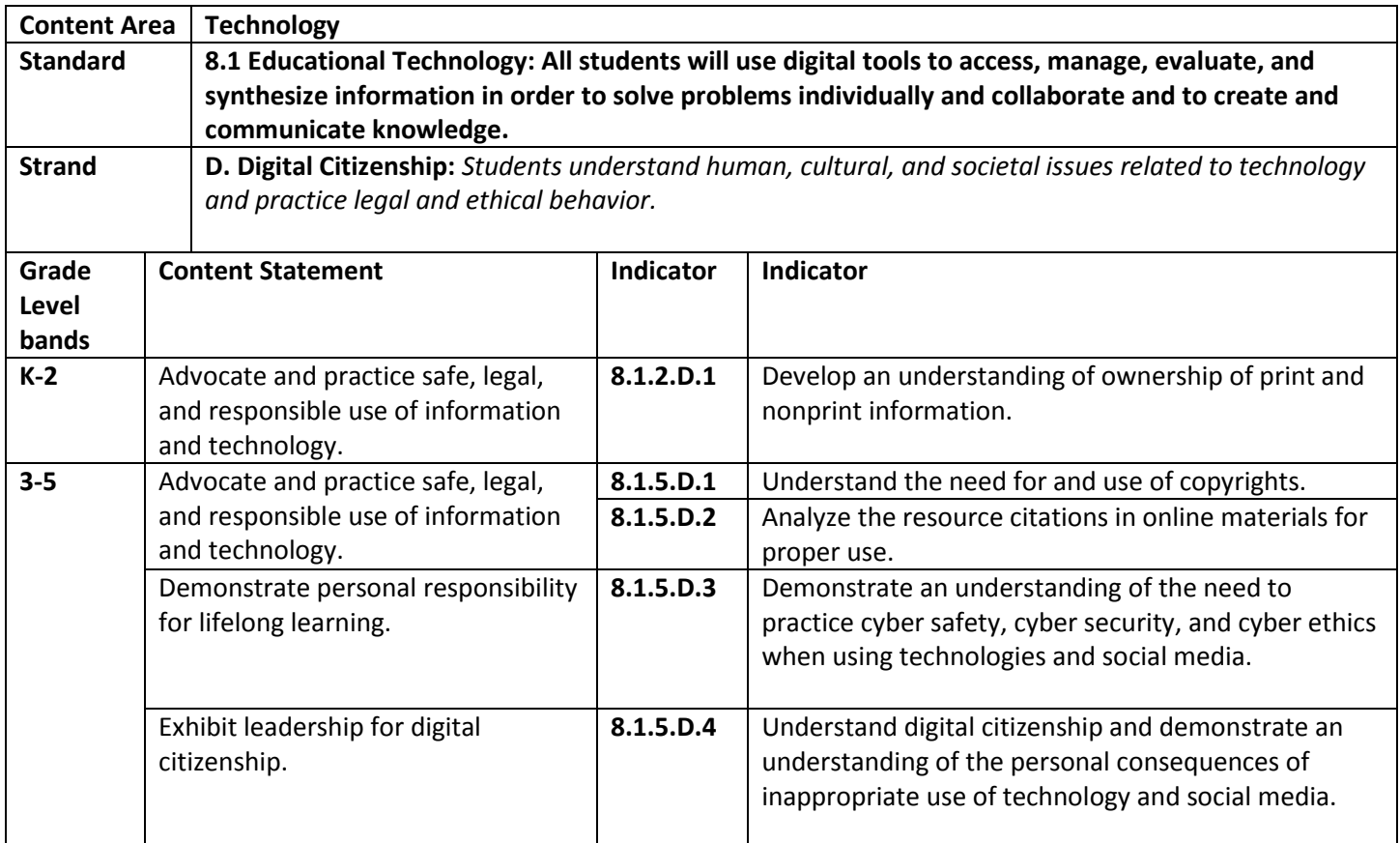

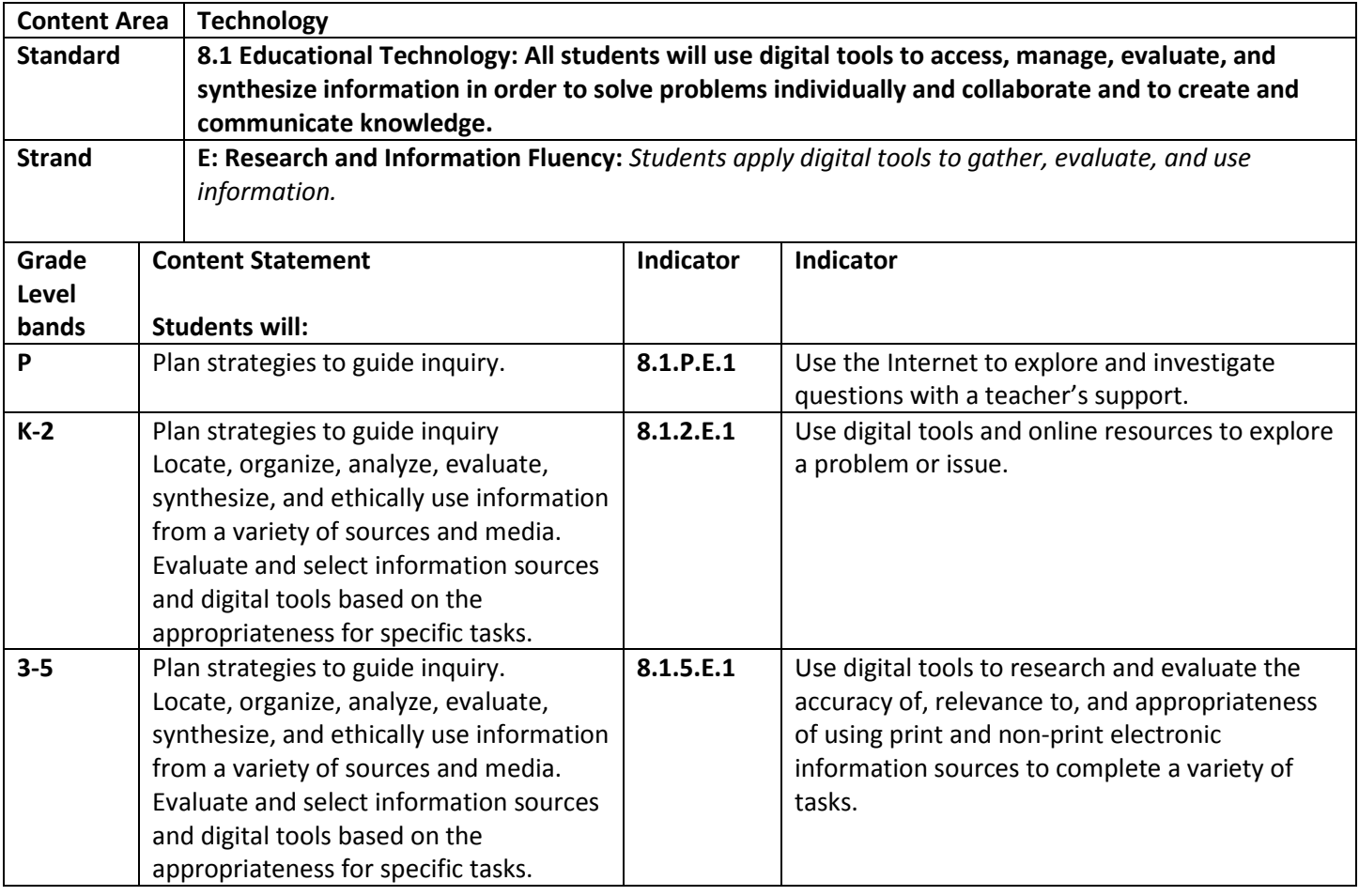